## **Foreman - Support #17275**

# **Deploy windows and userdata template**

11/08/2016 11:31 AM - Sam Amara

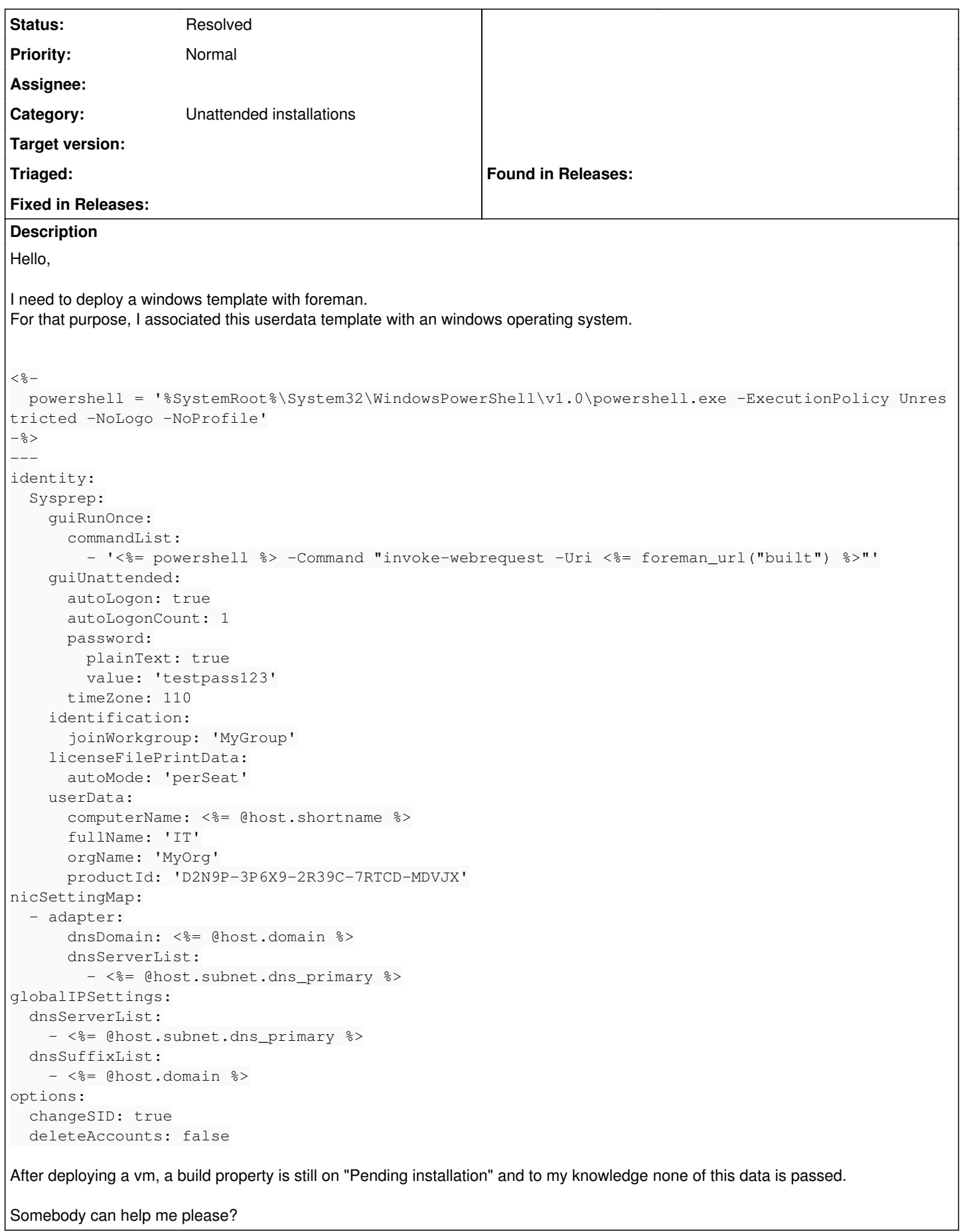

### **History**

### **#1 - 11/09/2016 03:21 AM - Dominic Cleal**

*- Status changed from New to Feedback*

The host must make an HTTP request to http(s)://foreman.example.com/unattended/built at boot, e.g. via a script at startup. Consider adding it to your image.

Please prefer the foreman-users mailing list or IRC channel for support, there are many more people reading it.

#### **#2 - 11/09/2016 03:46 AM - Sam Amara**

That is what I tried to do with this powershell command in a user data template: '<%= powershell > -Command "invoke-webrequest -Uri <= foreman\_url("built") %>"'

When I launch manually this command after startup, it works but not with userdata template. Why?

Thanks for your help.

#### **#3 - 11/09/2016 03:49 AM - Dominic Cleal**

If it logs a request on Foreman then please provide the log, and I may be able to help. If it doesn't reach Foreman then I can't assist - somebody else may, but you're more likely to get a response on the mailing list.

#### **#4 - 11/09/2016 04:23 AM - Sam Amara**

Ok, thanks. I just create a new subject on the foreman users mailing list.

#### **#5 - 03/10/2017 08:58 PM - Anonymous**

*- Status changed from Feedback to Resolved*

#### **#6 - 09/26/2017 04:40 AM - Pedro Jose Iglesias**

Sam Amara wrote:

Ok, thanks. I just create a new subject on the foreman users mailing list.

Hi there,

For sure this will sounds like a stupid question but, would you mind to tell where can I find the steps or details to join the Mailing List. Thanks in advanced.

Regards.

#### **#7 - 09/26/2017 12:46 PM - Marek Hulán**

see<https://theforeman.org/support.html>